## **Rotary - Retronova (1998)**

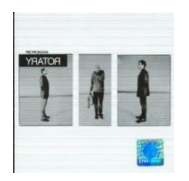

 *1. I 2. Zasnęłaś w podróży 3. Wszystko wypisane jest w twoich oczach 4. Dzieci śpiące w naszych ciałach 5. Piosenka nie o miłości 6. Czy czujesz - zatrzymujesz się 7. To wszystko czego nie potrafiłem ci powiedzieć 8. Miejska samotność (Paryski) 9. Prosto z gwiazd na ulicy będe stał 10. X 11. Opowieść (Zapisana na barowej serwetce) 12. XII* Grzegorz Porowski – śpiew Tomek Kasiukiewicz – gitara Maciek Moralewicz - gitara Radek Łuka – bas Kuba Rutkowski – perkusja

Drugi longplay dowodzonego przez Grzegorza Porowskiego zespołu Rotary. Materiał nagrywano w trójmiejskim studiu Łukaszewskiego. Za produkcję dzieła odpowiadał Tomek Bonarowski.

Płyta powstała po przetasowaniach personalnych. Nowymi członkami grupy zostali Tomek Kasiukiewicz i Maciek Moralewicz, szeregi opuścił natomiast gitarzysta Bartek Dziedzic. Podobnie jak na poprzedniej, imiennej płycie, tak i na krążku "Retronova" gościnnie pojawił się Smolik.

Wydawnictwo nie zawierało przeboju na miarę "Na jednej z dzikich plaż", tym samym nie powtórzyło sukcesu debiutu. Po latach trudno znaleźć choćby najmniejszą wzmiankę o wydawnictwie. Longplay okazał się też ostatnim przed rozpadem zespołu.

download: uploaded yandex 4shared mediafire solidfiles mega filecloudio nornar a nonfiles ziddu

back